## **UTILIDAD DEL BOTÓN AYUDA (?)**

Este botón sirve para asociarlo a un documento que, o bien explica el funcionamiento de EdiLIM, o bien sirve para proporcionar una ficha de actividades para el alumnado.

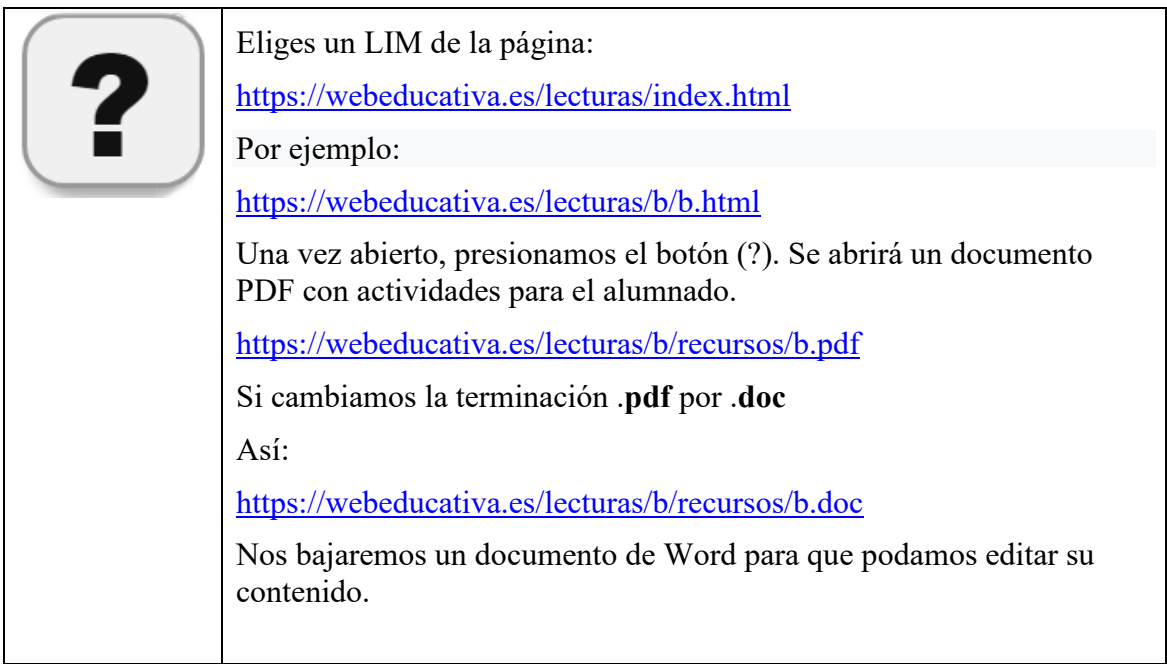